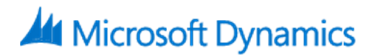

# **Introduction to Microsoft Dynamics GP 2015**

## **Course Details**

### Course Outline

#### **Module 1: Overview and Basic Elements**

This module introduces many of the basic elements that are used throughout Microsoft Dynamics GP. The main window of the application is discussed along with logging on to Dynamics, and many common window functions and objects in Microsoft Dynamics GP are identified and explained.

Lessons

- Basic Elements
- Using Notes
- User Preferences
- Navigation Pane
- Home Pages
- Help and Other Documentation
- Lab : Advanced Lookups
- Lab : OLE Notes
- Lab : User Preferences

#### **Module 2: SmartList, Reports, and Inquiries**

This module discusses SmartList, an inquiry tool that can be used to access data. It also discusses reporting and inquiry capabilities and the use of Microsoft Word Templates to generate common documents.

Lessons

- SmartLists
- Microsoft Word Templates
- Report Options and Printing
- Report Groups
- Report List and My Reports
- Excel Reports
- Inquiries, Named Printers and Process Monitor

Lab : SmartList

Lab : Report Options and Groups

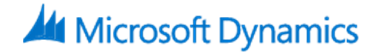

#### **Module 3: System and Posting Setup**

This module explains some basic system setups along with information about the different ways to post transactions in Microsoft Dynamics GP. System setups discussed include security, users and user classes. Posting Setup is discussed along with related topics such as audit trails and source documents.

Lessons

- System Setup
- Posting Methods and Setup Options
- Posting Accounts and Audit Trails
- Lab : Security Tasks
- Lab : Security Roles
- Lab : Assigning Security Roles to Users
- Lab : Modifying Posting Settings

#### **Module 4: Company Setup Procedures**

This module examines how to set up companies in Microsoft Dynamics GP and then define options specific to each company. The company setup windows are used to define company parameters such as company information, Internet information, fiscal periods, account format, credit cards, shipping methods, payment terms and custom links.

Lessons

- Creating Companies
- Accessing Companies
- Setup Checklist
- Account Format
- Fiscal Periods
- Company Information and Setup Options
- Shipping Methods
- Payment Terms
- Credit Cards
- Other Company Setups
- Internet Information
- Emailing Documents
- Unified Communications
- Tax Setup
- Tax Calculations in Receivables and Payables
- Tax Calculations in Sales Order Processing
- Lab : Create a New Company
- Lab : Account Format
- Lab : Defining Fiscal Periods
- Lab : Entering Company Information
- Lab : Set Up Shipping Methods
- Lab : Set Up Payment Terms
- Lab : Set Up Custom Links
- Lab : Set Up a New Tax

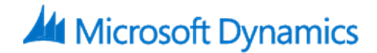

#### **Module 5: Customization and Utilities**

This module explains the ways to customize a number of elements in the Microsoft Dynamics GP system to individual needs, enabling work to be completed more efficiently. Additionally, resource information on tables and fields are discussed and some other miscellaneous system utilities are also a focus in this module.

Lessons

- Series Checklists
- Customizing Toolbars
- Activity Tracking
- Process Server Overview
- Other Customization Options
- Removing Security Setup Records
- Installation and Customization
- Table Information and Maintenance
- Backups
- Lab : Checklists
- Lab : Toolbars